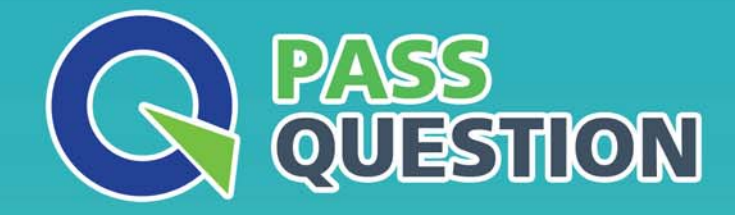

# QUESTION & ANSWER HIGHER QUALITY, BETTER SERVICE

**Provide One Year Free Update!** https://www.passquestion.com

## **Exam** : **C\_THR95\_2111**

**Title** : : SAP Certified Application Associate - SAP SuccessFactors Career Development Planning and Mentoring 2H/2021

### **Version** : DEMO

1.Which permission would need to be removed from the Development Plan XML in order to keep all goals private?

- A. "share" permission
- B. "move" permission
- C. "public-access" permission
- D. "visibility" permission

### **Answer:** A

2.Your customer wants to use the Coaching Advisor when adding a new development goal. How do you enable this requirements?

- A. Enable the Manage Suggested Roles permission in Manage Permission Roles
- B. Set the details attribute to xtrue' for the field in the Development Plan Template XML

C. Set the field-show-coaching-advisor field attribute to vtrue' for the field in the Development u Plan Template XML

D. Grant the administrator the Development Admin permission in Manage Permission Roles

#### **Answer:** C

3.How do competencies populate the standard "competency" field? (3 corrects)

- A. Competencies can populate via a form.
- B. Competencies can appear based on a library.
- C. The user's job code determines the competencies that will populate.
- D. Competencies that are properly permissioned will populate.

**Answer:** A,B,C

4.Which general settings of the Development v12 template can you modify when you use Admin Center? There are 3 correct answers to this question.

A. Add Specific Instructions

- B. Change the Language
- C. Enter Start and End Date
- D. Activate Spellcheck
- E. Change the Public/Private Indicator

**Answer:** A,B,C

5.An employee wants to save a new Development Goal and receives the error message 'Comment is required'. The comment field CANNOT be accessed.

What must you add in the Development Plan XML? Choose 2.

- A. The field in plan layout
- B. The field permission
- C. The switch 'threaded-feedback'
- D. The action permission

**Answer:** A,B